## Relationen

## Grundbegriffe, Darstellungen, Mengenoperationen

• Definition (Relation auf einer Menge)

Eine *Relation R* auf einer Menge *M* ist eine Teilmenge des kartesischen Produkts  $M \times M$ ,

$$
R \subseteq M \times M.
$$

Ist *x*, *y* ∈ *M* und gehört das Paar  $(x, y)$  zur Relation *R*,

$$
(x, y) \in R,
$$

so sagt man " $x$  steht in Relation zu  $y^4$ .

- Beispiel: Relationen können dadurch gegeben sein, daß alle Paare aus  $M \times M$ , die zu *R* gehören, explizit aufgelistet werden. Ist z.B.  $M = \{a, b, c, d\}$ , so ist  $R = \{(a, c), (b, a), (b, b), (c, a), (c, d)\}\$ eine Relation auf *M*.
- *•* Beispiel: Oft sind Relationen durch Beschreibungen gegeben, z.B. sei *M* =  $\{1, 2, 3\}$ , und  $(x, y)$  soll genau dann zur Relation *R* gehören, wenn  $x < y$  gilt. Damit ist  $R = \{(1, 2), (1, 3), (2, 3)\}.$

Ist *M* die Menge der natürlichen Zahlen und gilt  $(x, y) \in R ⊆ M \times M$  genau dann, wenn *x < y* ist, so besteht *R* aus unendlich vielen Zahlenpaaren.

- Beispiel: Relationen sind mathematische Objekte. Eine Veranschaulichung mit Beispielen des täglichen Lebens ist nützlich, kann aber manchmal zu Unklarheiten führen. Ist *M* die Menge aller Menschen, und besteht die Relation *R* aus allen Paaren  $(x, y)$ , für die gilt "x liebt  $y$ ", dann gehört (Rick,Ilsa) wohl zu *R*, aber wie ist es mit (Ilsa*,* Rick)? Und was ist schließlich mit (Rick*,* Rick)? Und gehören Filmfiguren überhaupt zu M?
- *•* Schreibweisen: Wenn (*x, y*) *∈ R* gilt, also *x* in Relation *R* zu *y* steht, schreibt man *x R y* oder  $x \sim y$  oder  $x \sim_R y$ . Für wichtige Spezialfälle gibt es besondere Symbole, z.B.  $x < y$  oder  $x \subseteq y$  oder  $x \mid y$  (" $x$  teilt  $y$ ") u.s.w.

Steht *x* nicht in Relation zu *y* verwendet man analog zu  $(x, y) \notin R$  die Notation *x* / *R y*.

Das geordnete Paar (*M, R*) aus der Menge *M* und dem Symbol *R* der Relation bezeichnet man als *relationale Struktur*, z.B. (*{*1*,* 2*,* 3*}, <*) oder (N*, |*).

Copyright  $\odot$  2012 Prof. Dr. Hans-Rudolf Metz. All rights reserved.

*•* Anmerkung: Eine Relation kann aus unendlich vielen Paaren bestehen, z.B. *R* ⊆ N × N mit *R* = { $(x, y) | x < y$ }. Hier ist eine Auflistung oder eine graphische Darstellung nicht m¨oglich. (Aber es kann hilfreich sein, einen kleinen endlichen Ausschnitt der Relation zu veranschaulichen.)

Bei einer Relation mit endlich vielen Elementen, z.B. *M* = *{*1*,* 2*,* 3*,* 4*}* und  $R \subseteq M \times M$  mit  $R = \{(x, y) \mid x \text{ tell } y\}$ , bei der die Anzahl der Paare "überschaubar" ist, gibt es Darstellungen durch

- 1. Auflisten, d.h. Mengen in aufzählender Schreibweise,
- 2. Tabellen bzw. Boolesche Matrizen,
- 3. gerichtete Graphen (Digraphen).
- *•* Beispiele, Darstellungen.
- *•* Definition (Relation zwischen zwei Mengen)

Es seien *A* und *B* Mengen. Eine Teilmenge *R* des kartesischen Produkts *A×B*,

 $R \subseteq A \times B$ .

heißt *Relation zwischen A und B*.

- *•* Anmerkung:
	- 1. Da es auch Relationen zwischen mehr als zwei Mengen gibt (s.u.), bezeichnet man Relationen auf *M* bzw. zwischen *A* und *B* auch als zweistellige oder bin¨are Relationen, wenn hervorgehoben werden soll, daß es sich um eine Menge von 2-Tupeln (Paaren) handelt.
	- 2. Ist  $a \in A$ ,  $b \in B$  und  $(a, b) \in R$ , dann sagt man "a steht in Relation R  $z$ u *b*" und schreibt *a R b*. Für  $(a, b) \notin R$  schreibt man *a*  $\not R$  *b*.
	- 3. Wie bei  $R ⊆ M × M$  gibt es auch bei endlichem  $R ⊆ A × B$  Darstellungen durch Mengen, Boolesche Matrizen und gerichtete Graphen.
- *•* Beispiele, Darstellungen.
- *•* Anmerkung: Funktionen sind spezielle Relationen. Der Graph einer Funktion *f* : *A* → *B* ist eine Teilmenge  $R \subseteq A \times B$  des kartesischen Produktes  $A \times B$ , wobei

$$
a R b \iff f(a) = b
$$

gilt.

Relationen sind allgemeinere mathematische Objekte als Funktionen.

*•* Definition (*n*-stellige Relation)

Es seien *M* und  $A_1, \ldots, A_n$  Mengen.

- 1. Dann heißt  $R ⊆ M<sup>n</sup>$  eine *n*-stellige Relation auf *M*.
- 2. Ferner heißt  $R \subseteq A_1 \times A_2 \times \cdots \times A_n$  eine *n*-stellige Relation zwischen  $A_1$ ,  $\ldots$ ,  $A_n$ .
- Mengenoperationen mit Relationen.

Die Relationen  $R_1$  ⊆ *A* × *B* und  $R_2$  ⊆ *A* × *B* sind Mengen. Also können  $R_1$  und  $R_2$  mit den üblichen Mengenoperationen verknüpft werden, und es entstehen neue Relationen zwischen *A* und *B* wie zum Beispiel  $R_1 \cup R_2$ ,  $R_1 \cap R_2$ ,  $R_1 \setminus R_2$  u.s.w.

*•* Beispiel: Es sei *A* die Menge aller Studentinnen und Studenten aus dem Fachbereich MNI und *B* die Menge aller MNI-Veranstaltungen. Ferner sei

 $R_1 = \{(a, b) |$  Stud. *a* hat den Schein von Veranstaltung *b}* 

und

 $R_2 = \{(a, b) | a \text{ branch } d$  en Schein *b* für den Studienabschluß $\}$ .

Welche Bedeutungen haben die Relationen  $R_1 \cup R_2, R_1 \cap R_2, R_1 \setminus R_2, R_2 \setminus R_1$  $\text{und } (R_1 \cup R_2) \setminus (R_1 \cap R_2)$ ?

- Anmerkung: Die Booleschen Matrizen von  $R_1 \cup R_2$ ,  $R_1 \cap R_2$  u.s.w. können mit Hilfe logischer Operatoren (Und, Oder u.s.w.) aus den Booleschen Matrizen von *R*<sup>1</sup> und *R*<sup>2</sup> gebildet werden.
- *•* Anmerkung: Datenbanken arbeiten mit Relationen.
- Beispiele: Als Veranschaulichung für einfache Operationen auf relationalen Datenbanken betrachten wir anhand von Beispielen die Operationen Selektion, Projektion und Join. Die Operationen verändern Tabellen, in denen die Tupel einer Relation aufgelistet sind.
	- 1. Selektion.

Durch die Selektion  $\sigma_{\text{Fachbereich}} = \text{MNP}(R_1)$  mit der Bedingung "Fachbereich soll gleich MNI sein" wird aus der linken die rechte Tabelle bzw. aus der Relation *R*<sup>1</sup> die Relation *R*2.

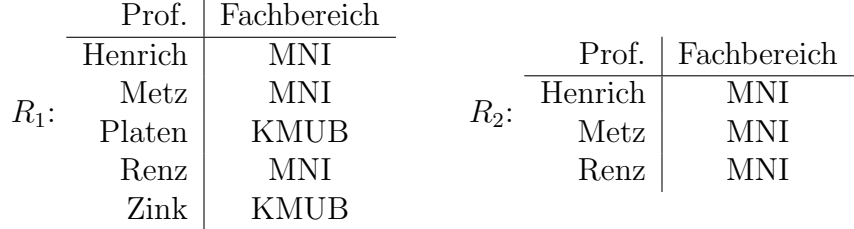

Eine Selektion w¨ahlt die Zeilen aus, die einer bestimmten Bedingung genügen.

2. Projektion.

Die Operation  $\pi_{\text{Prof.}, \text{Telefon}}(R_3)$  liefert als Ergebnis die Relation  $R_4$ , erzeugt also aus der linken die rechte Tabelle.

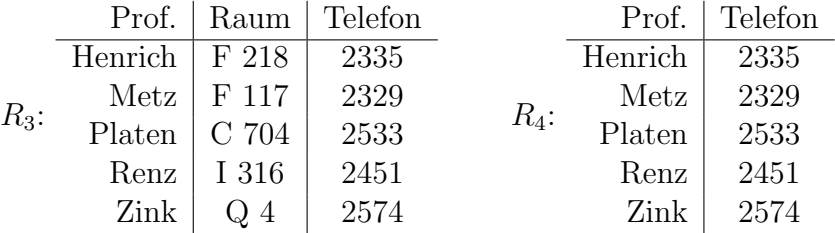

Eine Projektion wählt bestimmte Spalten aus einer Tabelle aus und löscht die restlichen Spalten. Welche Spalten ausgewählt werden, wird durch eine Liste von sogenannten Attributen (oben: Prof., Telefon) festgelegt.

3. Join.

Mit dem Join-Operator (genauer: "Natural Join" oder "natürlicher Ver-<br>hund") werden zurücklichen zu einen natur als auf Palatien zurhund bund") werden zwei Relationen zu einer neuen dritten Relation verbunden. Zum Beispiel kann mit der Operation *R*<sup>5</sup> *✶ R*<sup>6</sup> aus den beiden Tabellen

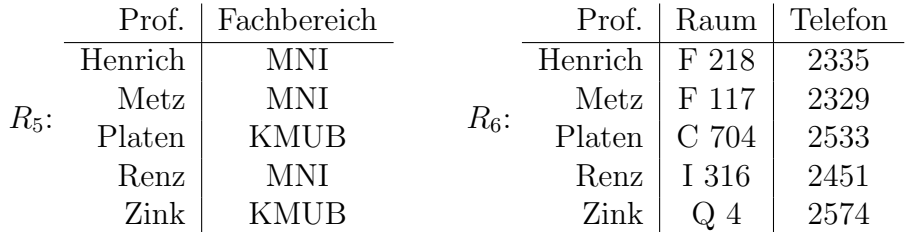

die folgende kombinierte Tabelle gebildet werden.

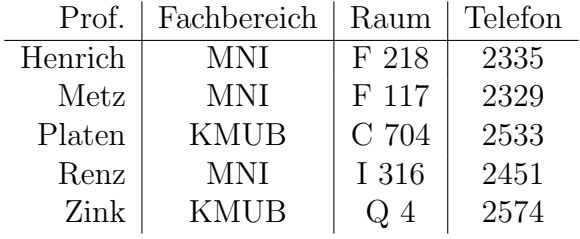

Die Join-Operation verknüpft zwei Tabellen zu einer resultierenden Tabelle anhand übereinstimmender Spalten.

(Ein Beispiel zu Selektion, Projektion und Join, in dem auch auf SQL bzw. MySQL eingegangen wird, findet man in dem Buch von Teschl/Teschl, Mathematik fur Informatiker, Band 1: Diskrete Mathematik und Lineare Algebra.) ¨